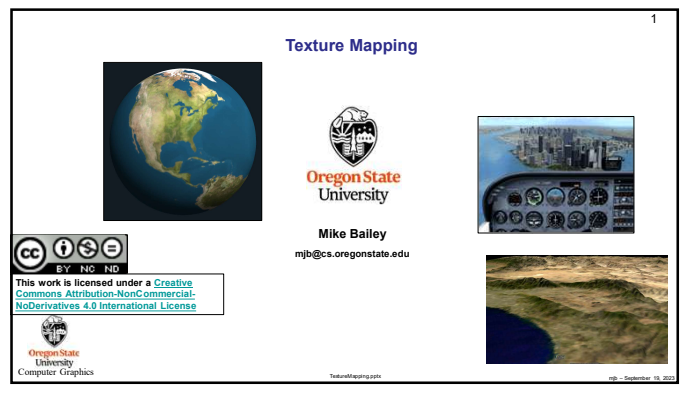

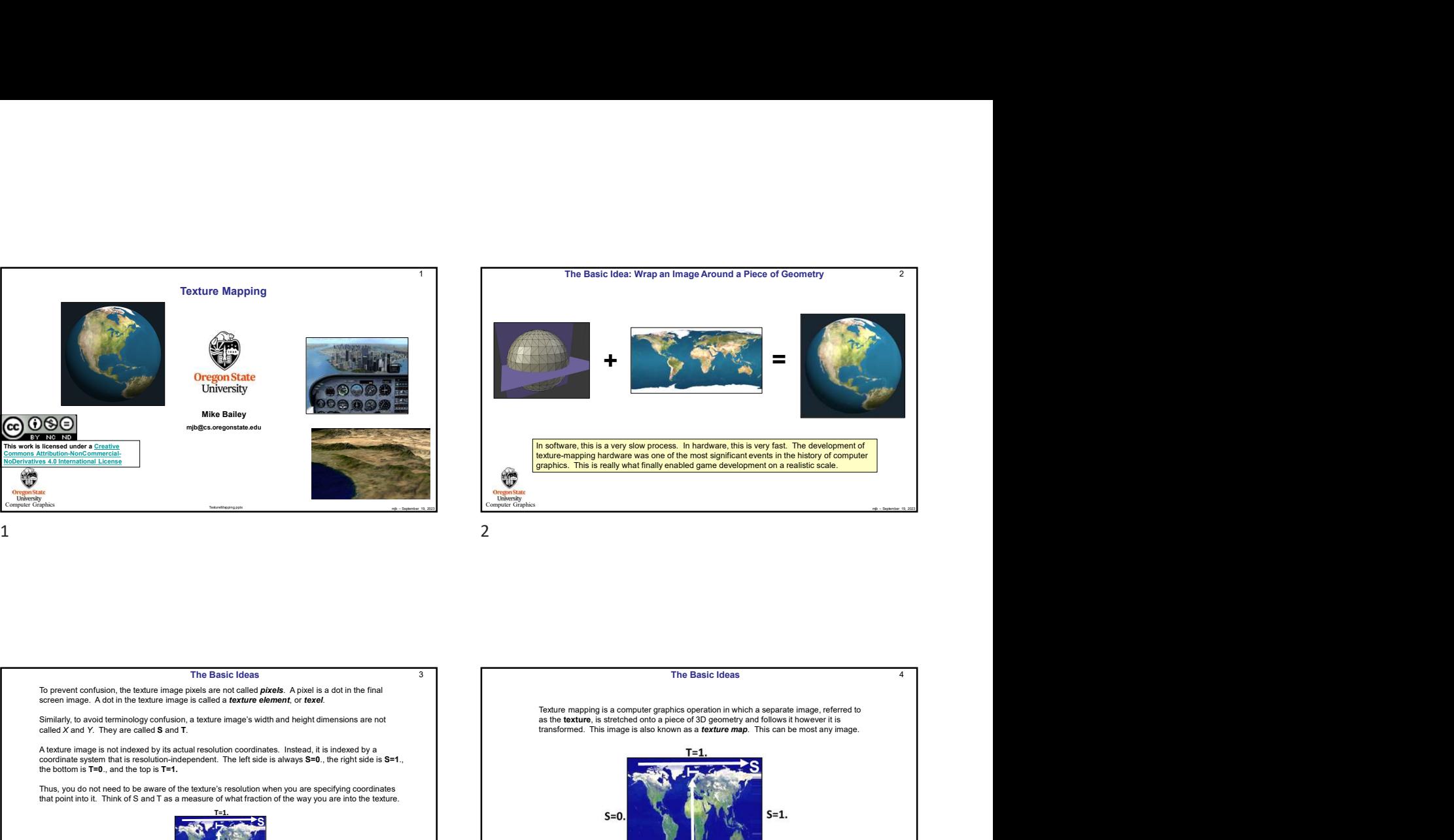

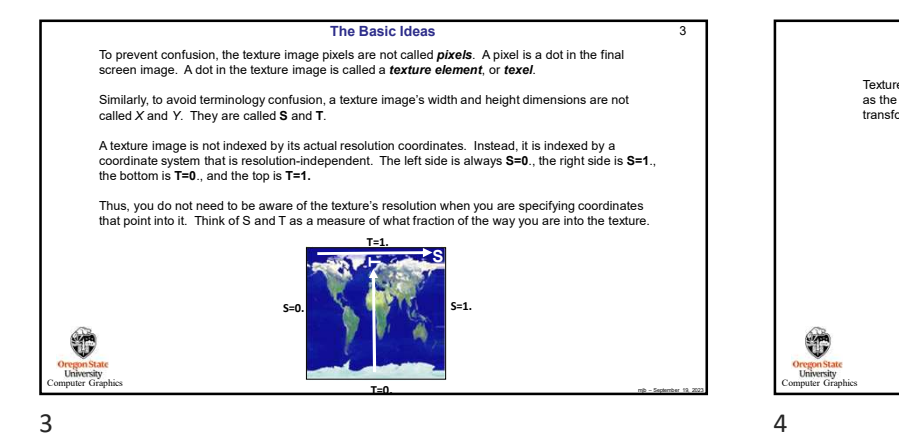

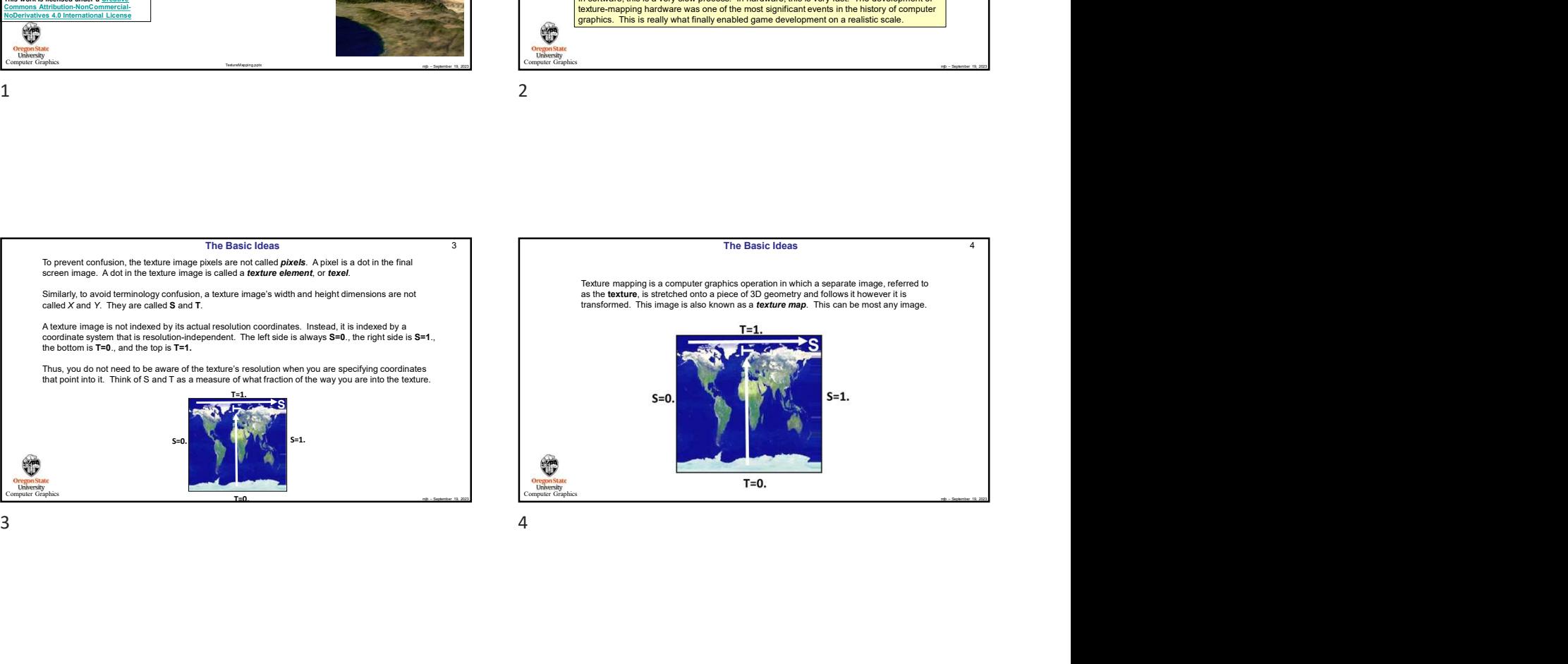

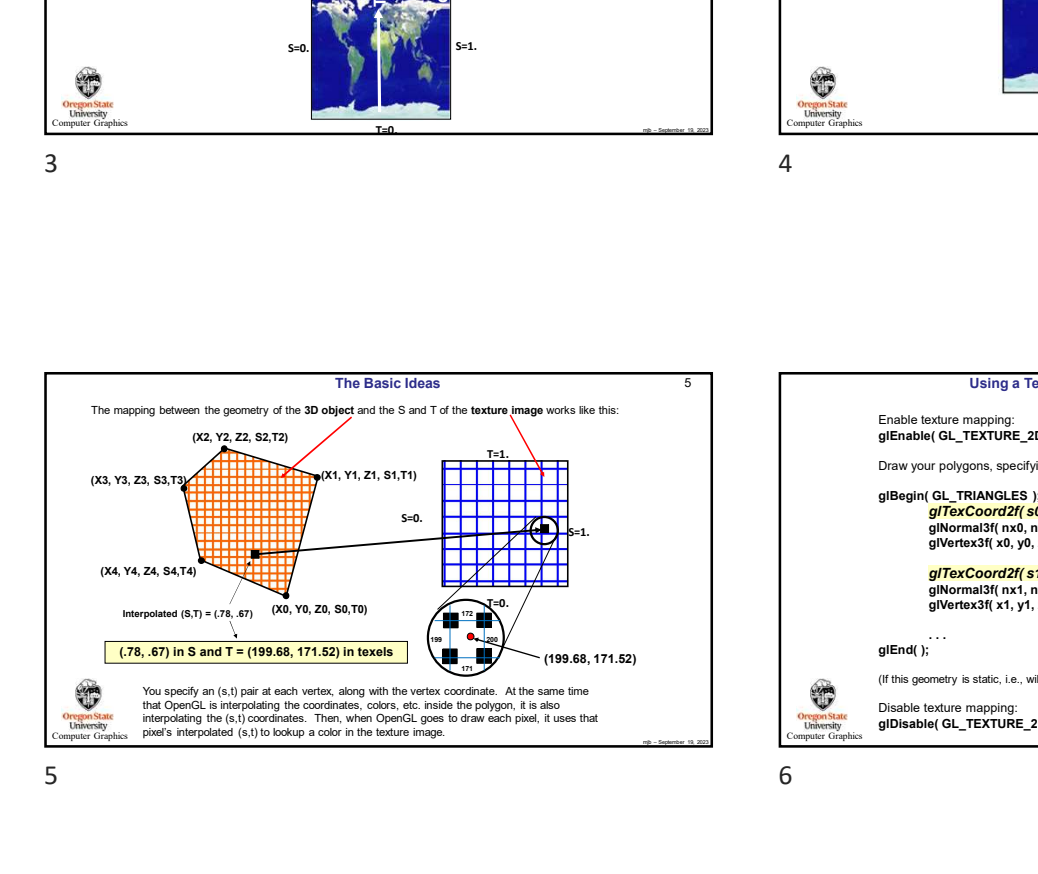

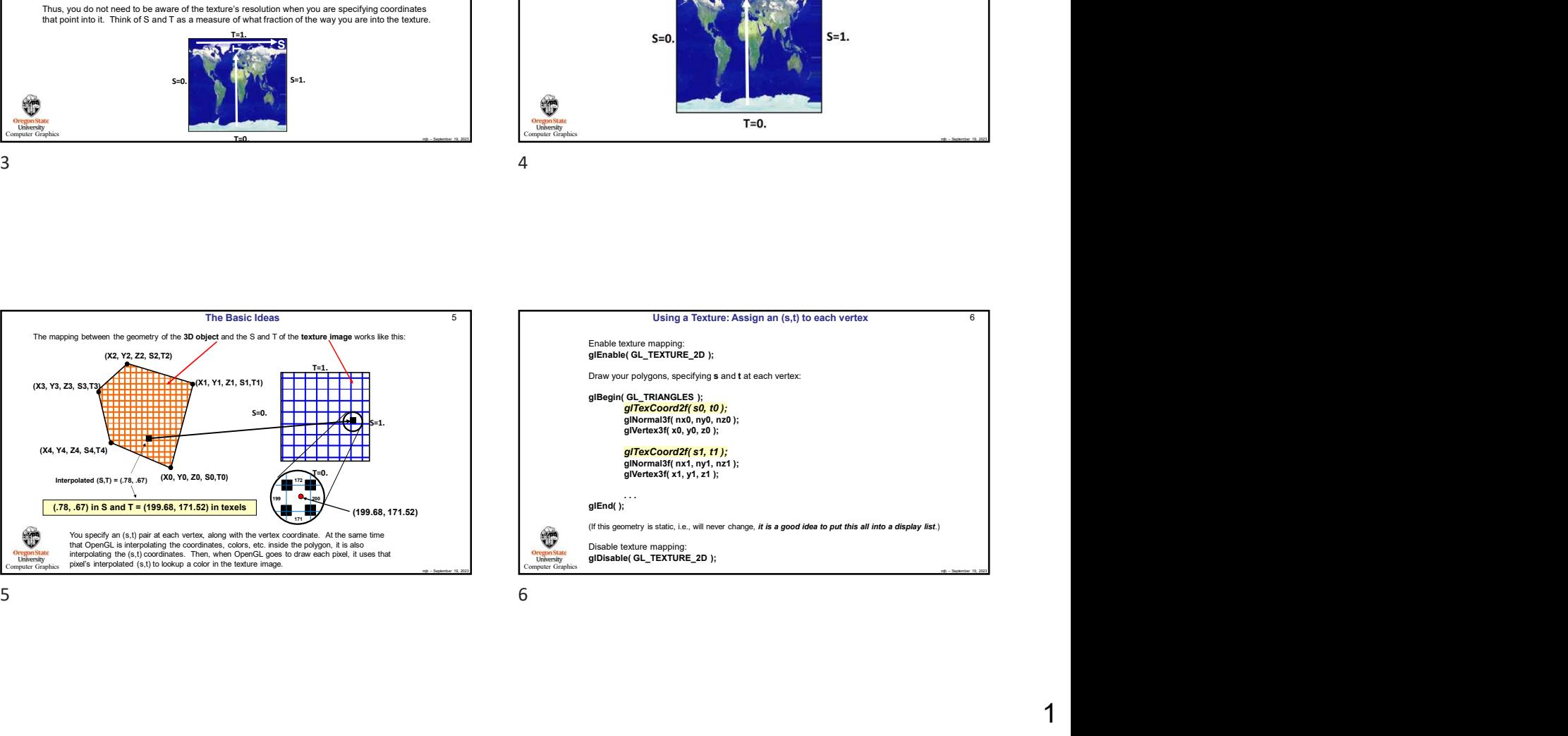

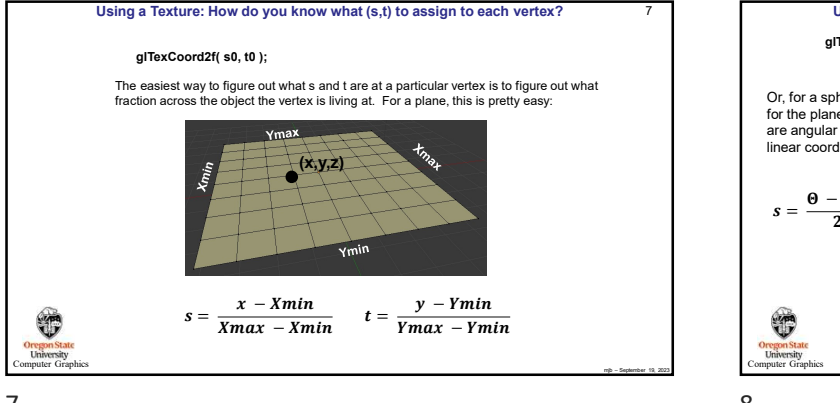

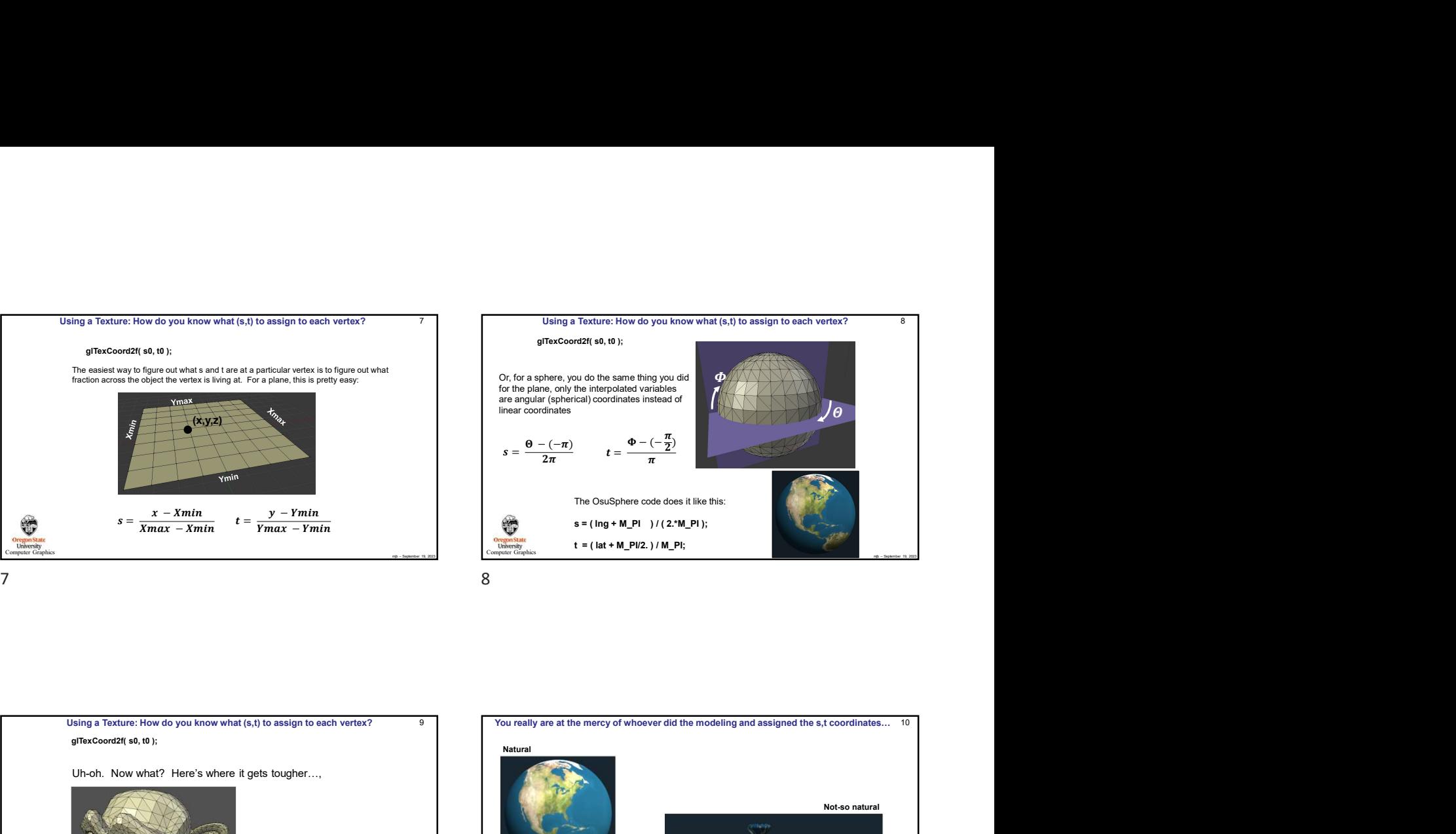

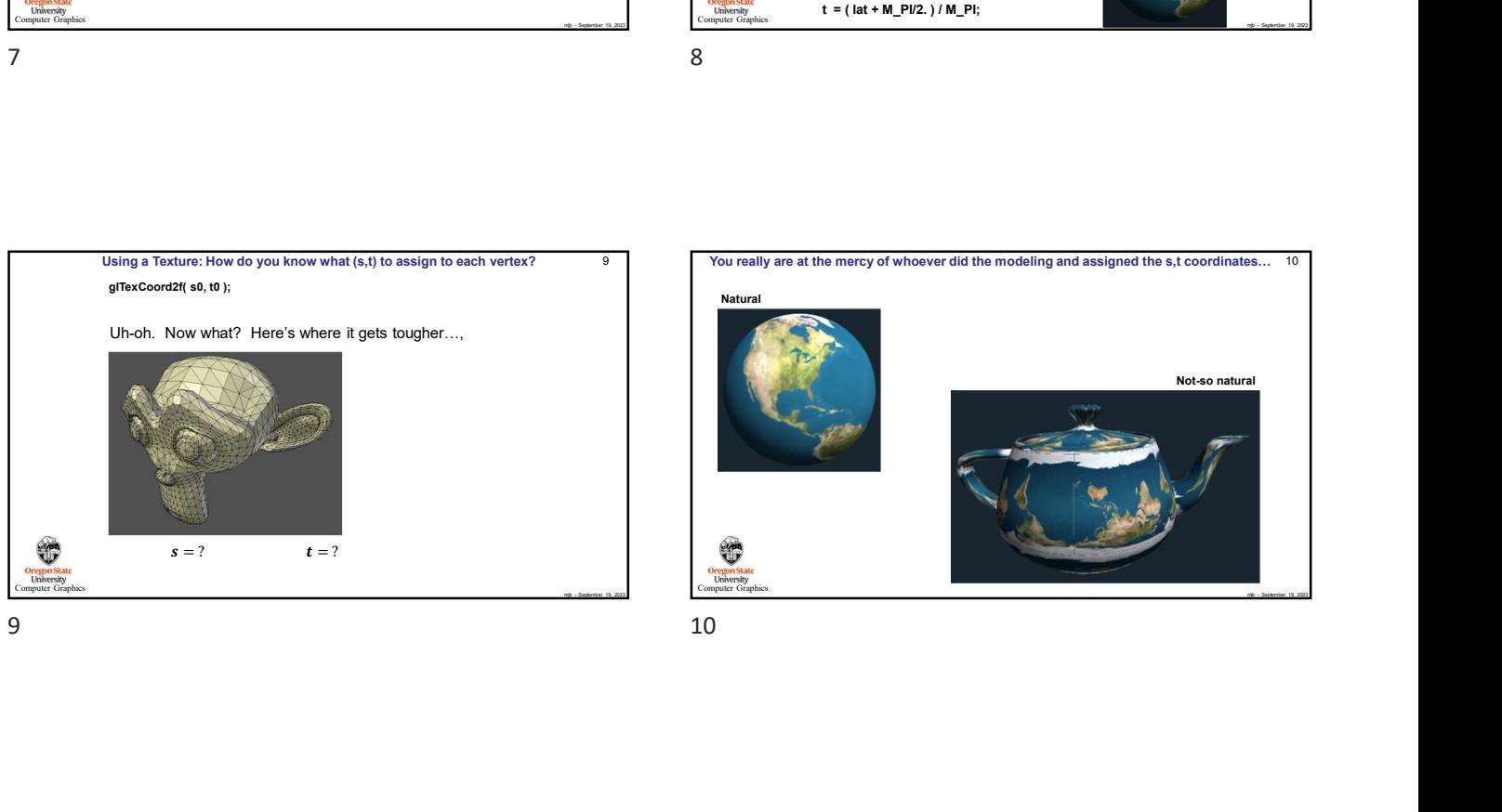

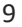

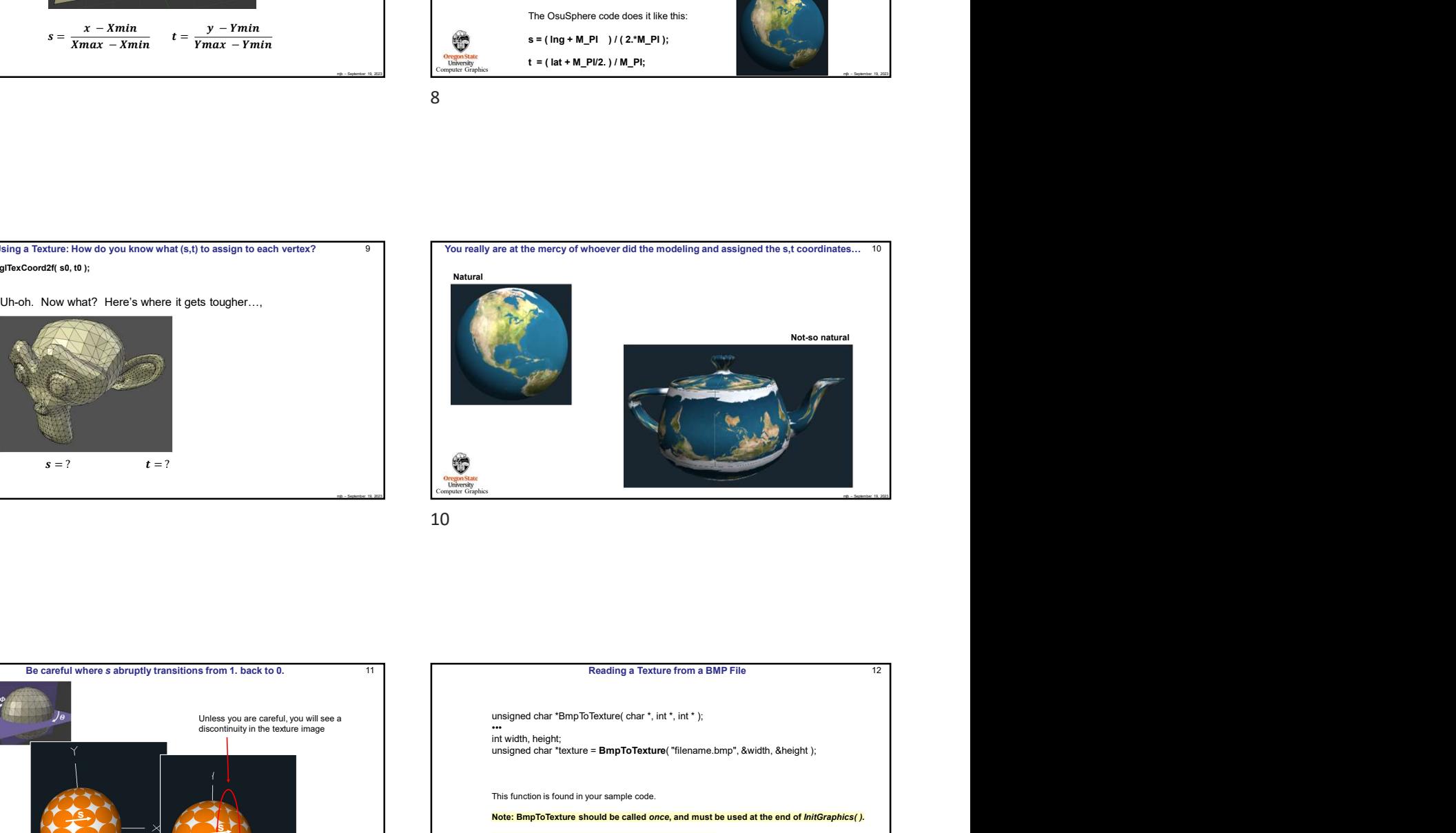

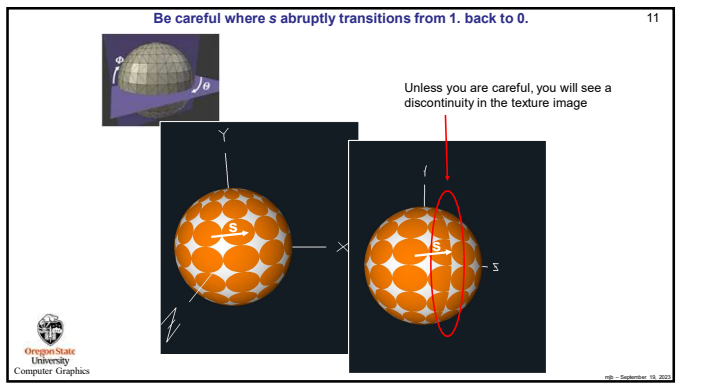

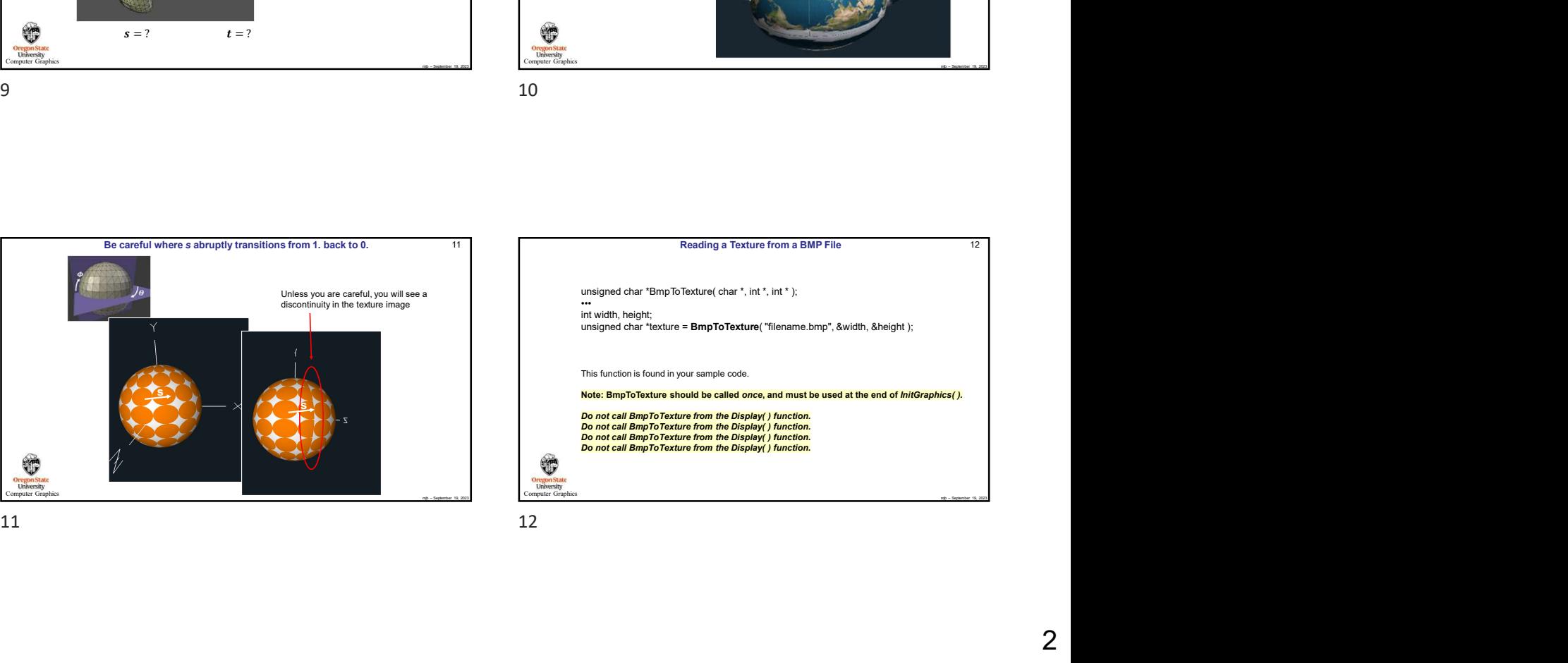

## Computer Graphics **Computer Graphics**

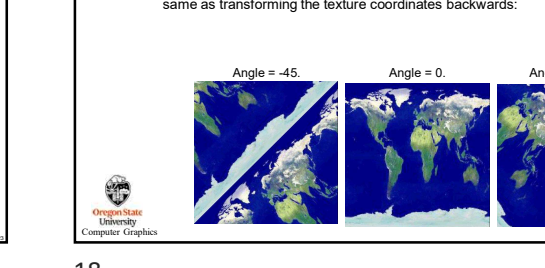

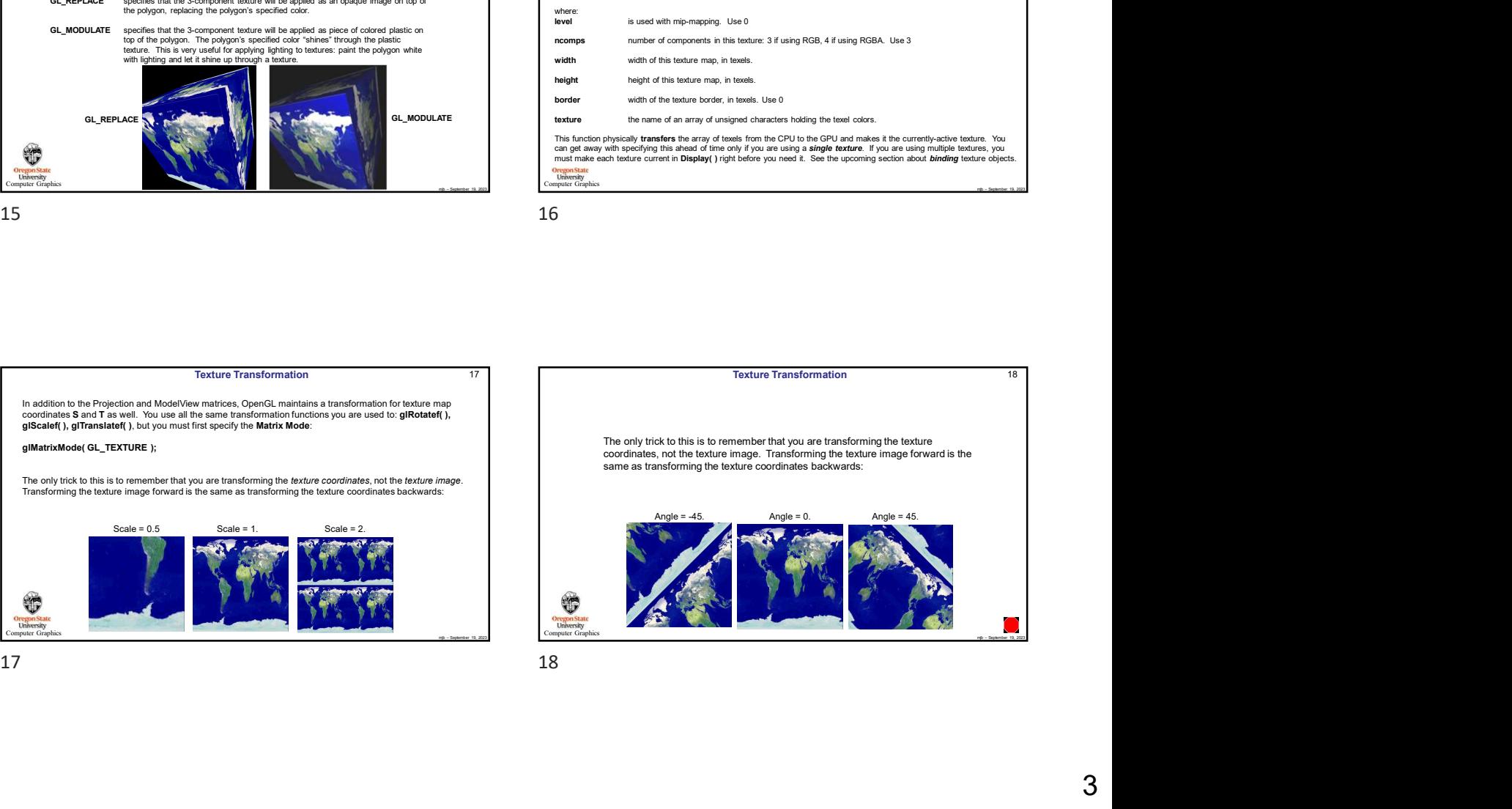

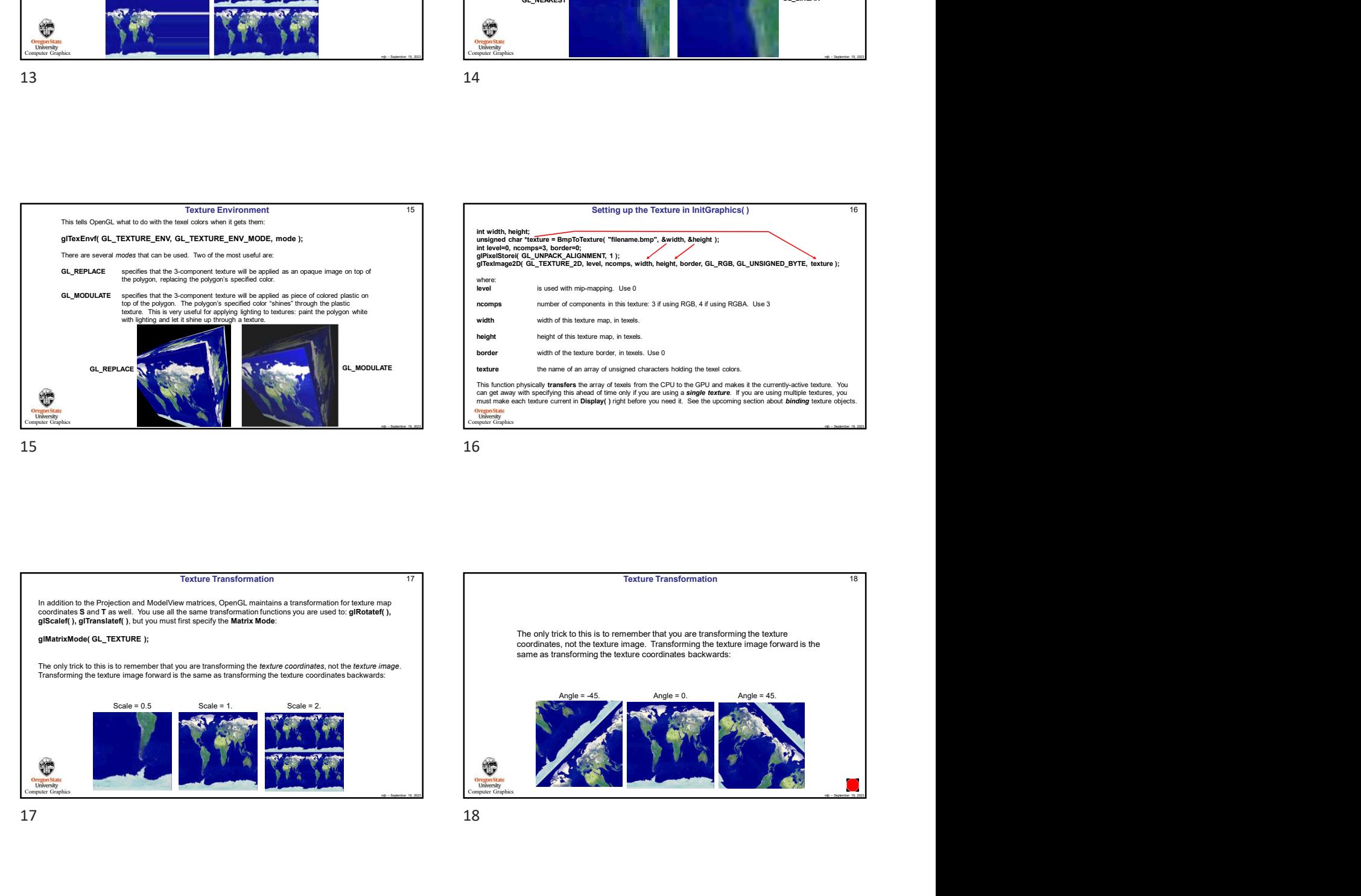

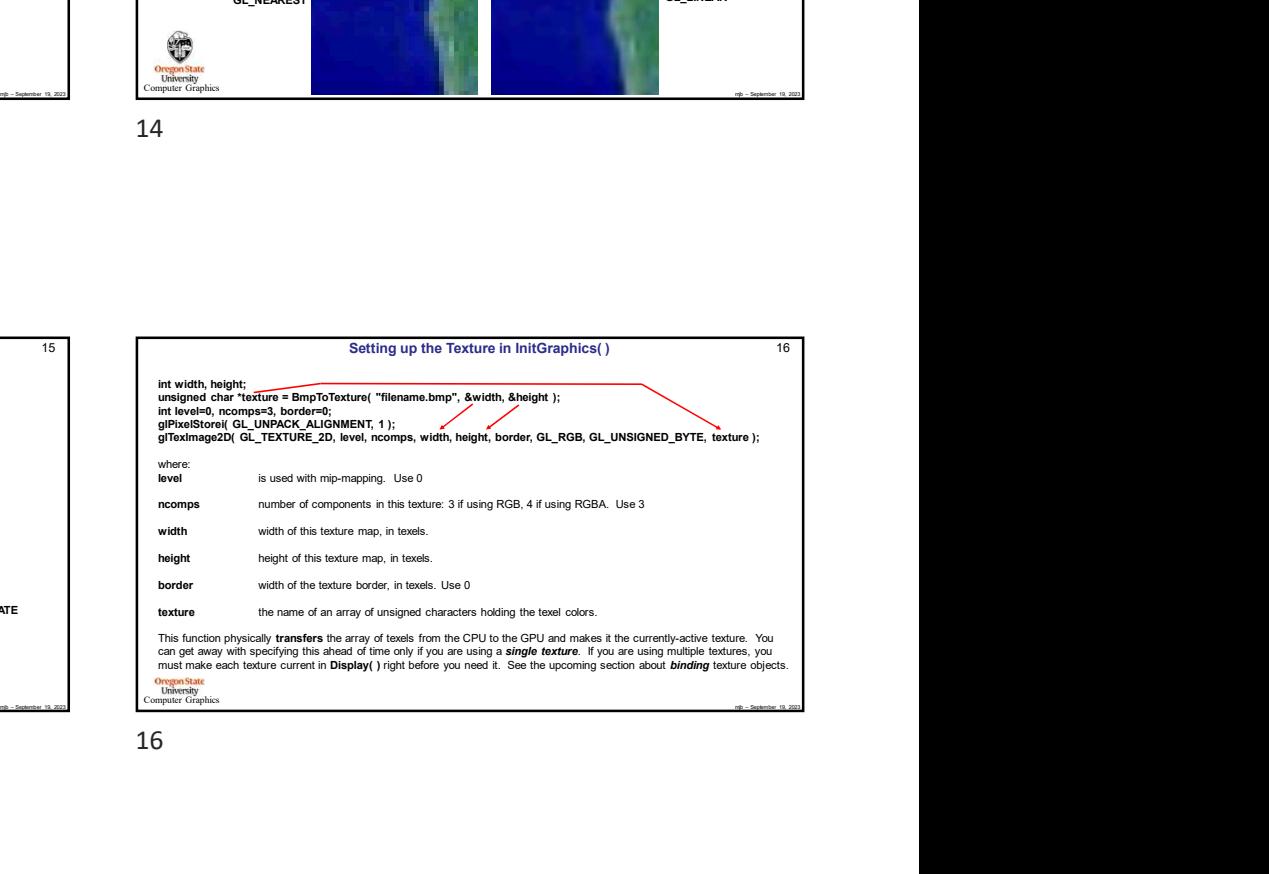

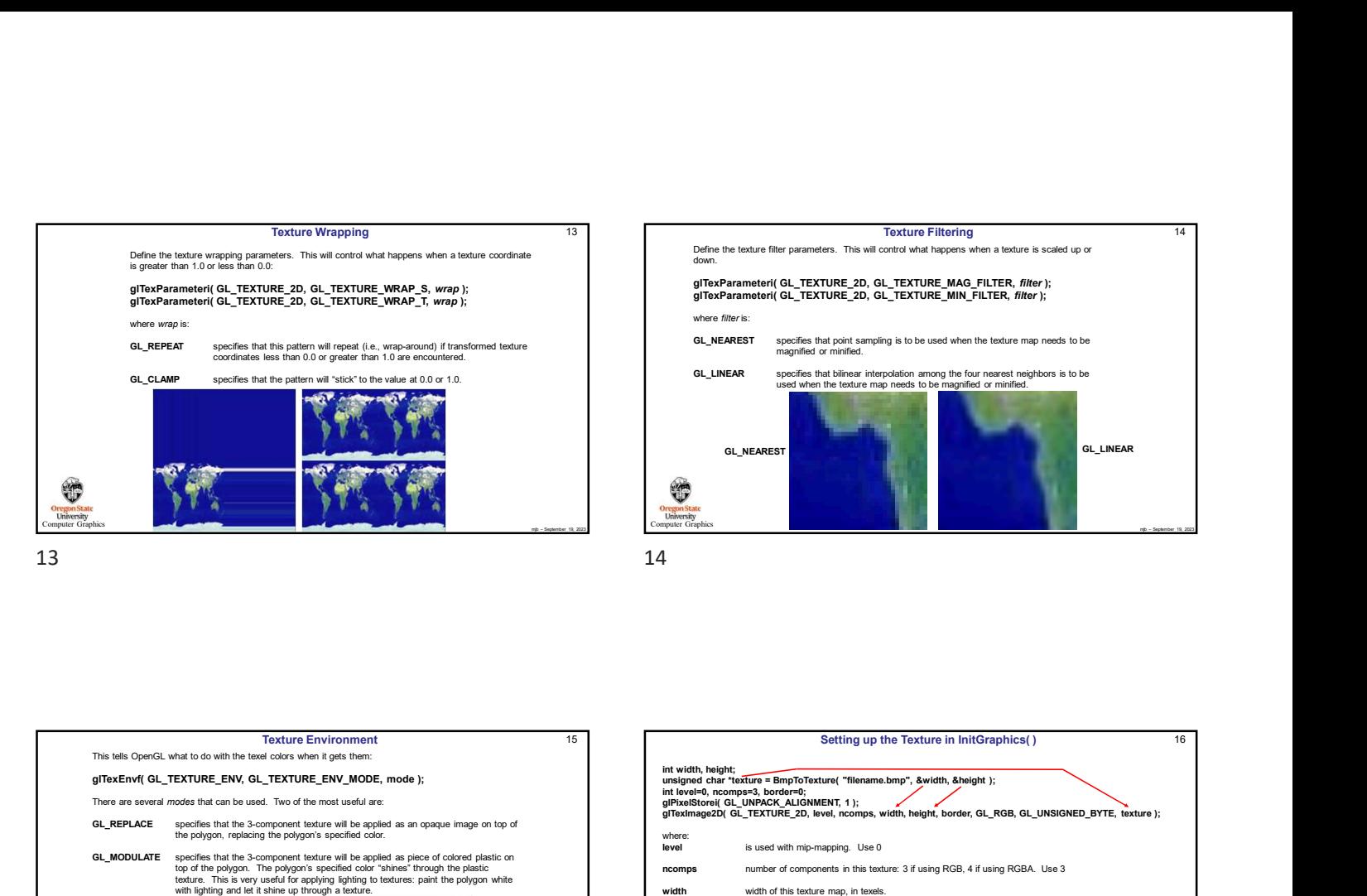

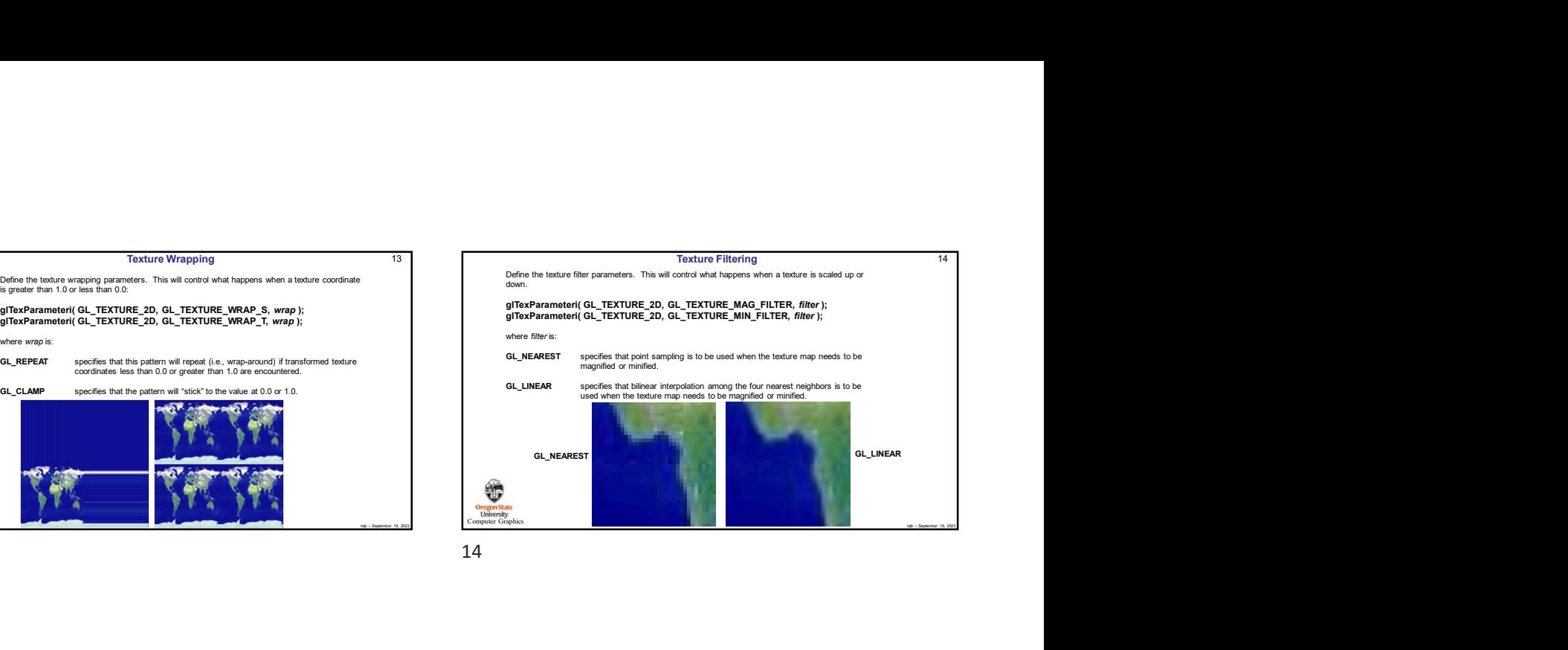

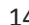

18

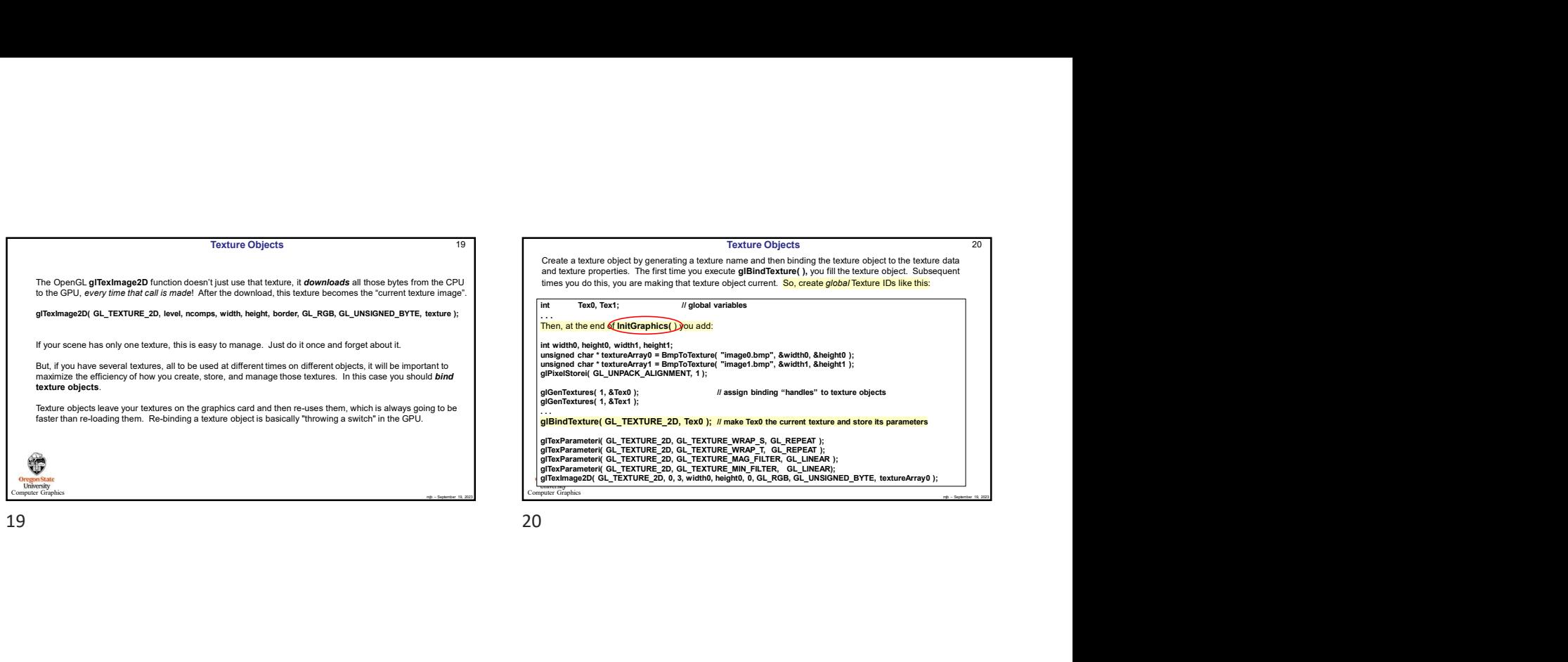

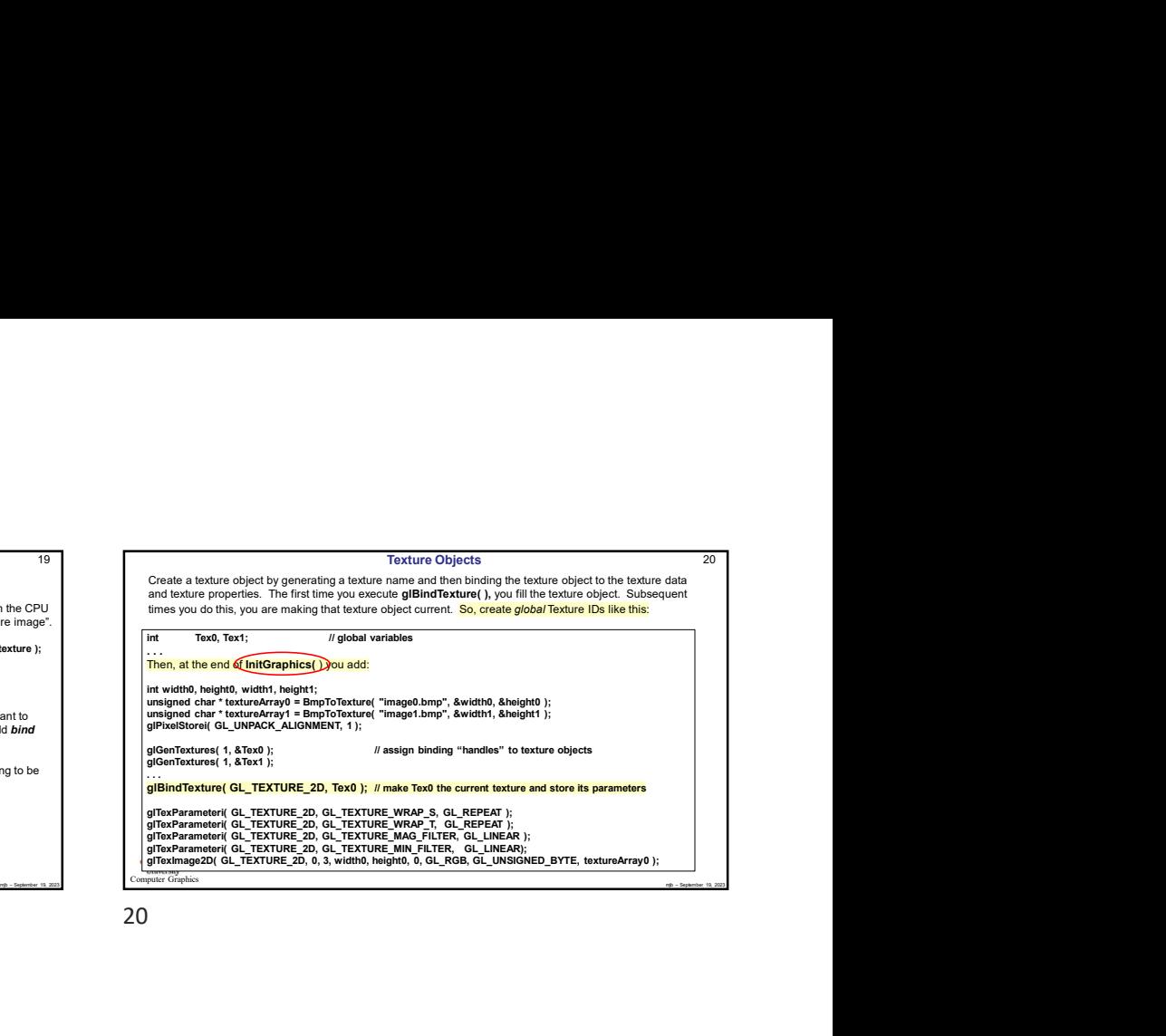

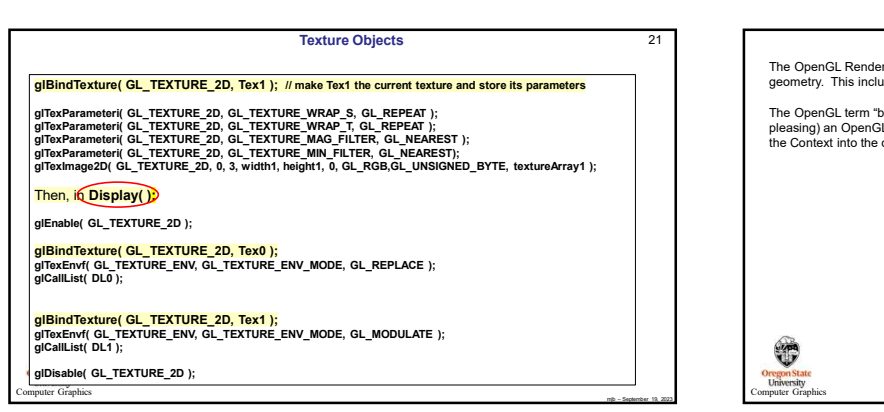

**Computer Graphics Computer** Graphics **Computer** Computer **Computer** Computer **Computer** Computer **Computer** Computer **Computer** Computer **Computer** Computer **Computer** Computer **Computer** Computer **Computer** Computer **C** 

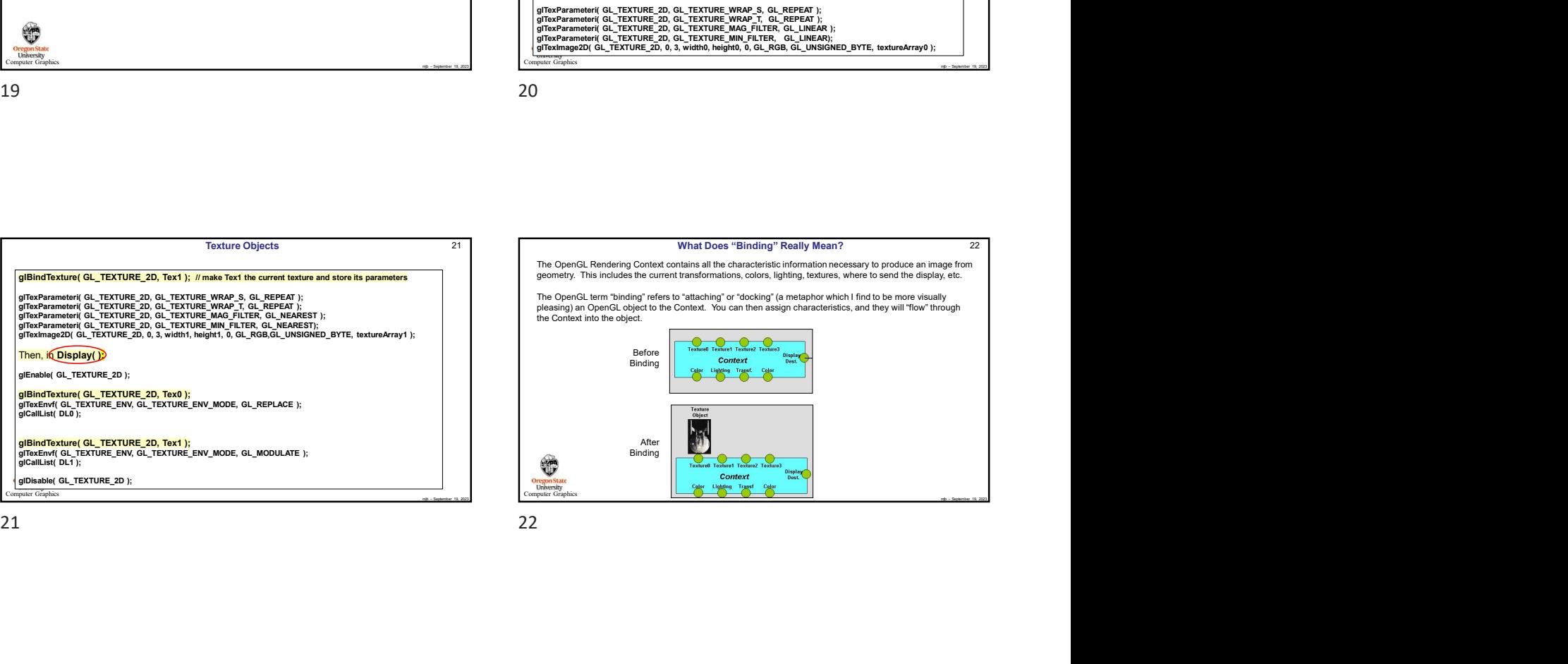

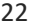

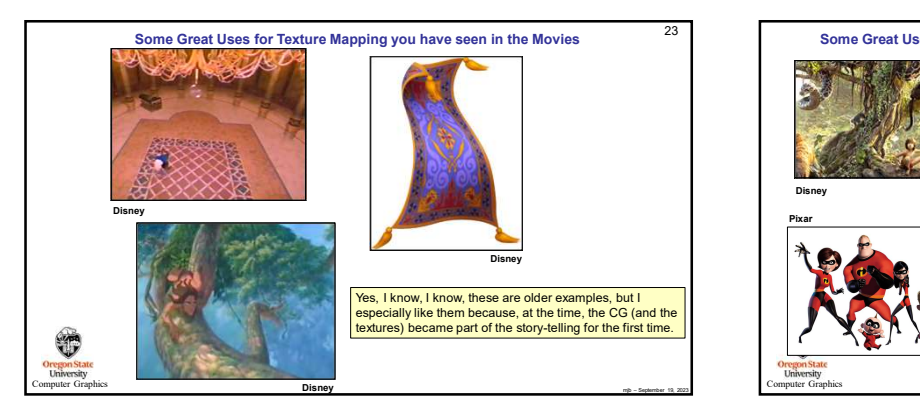

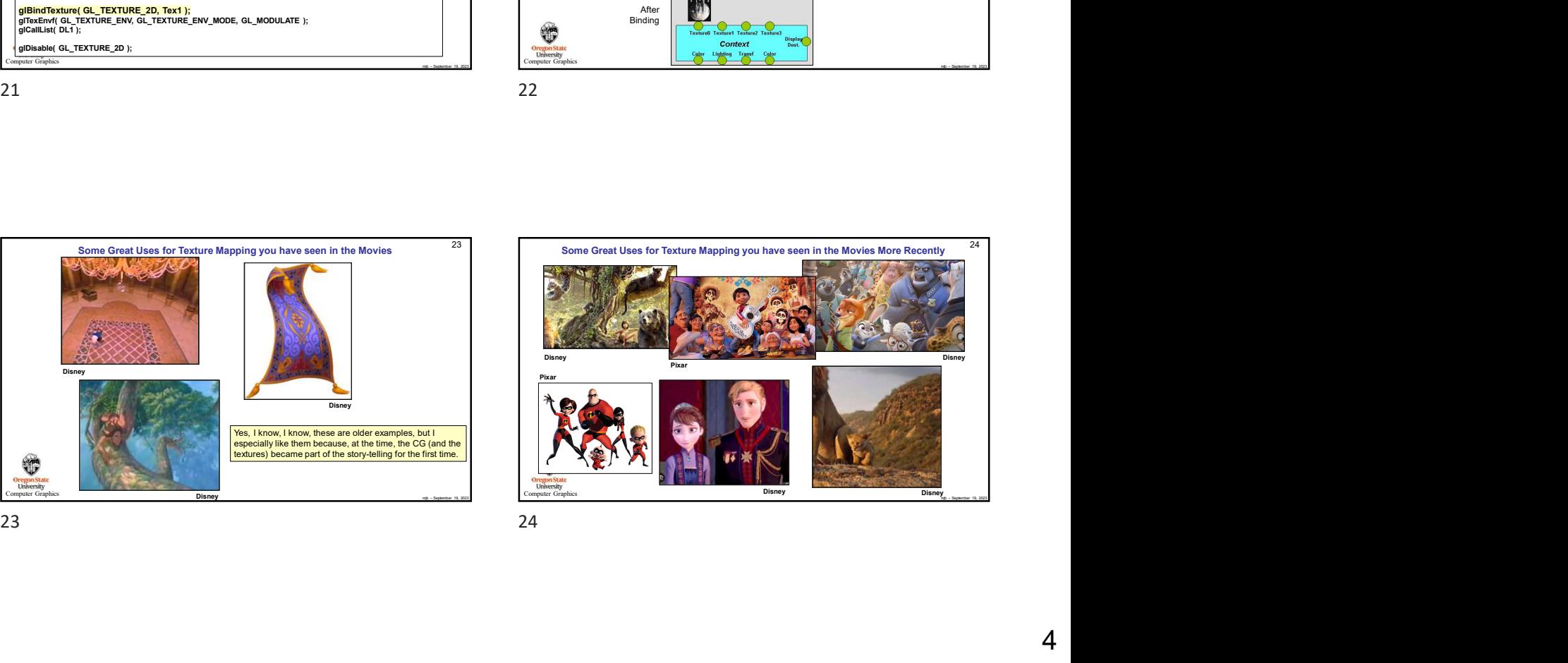

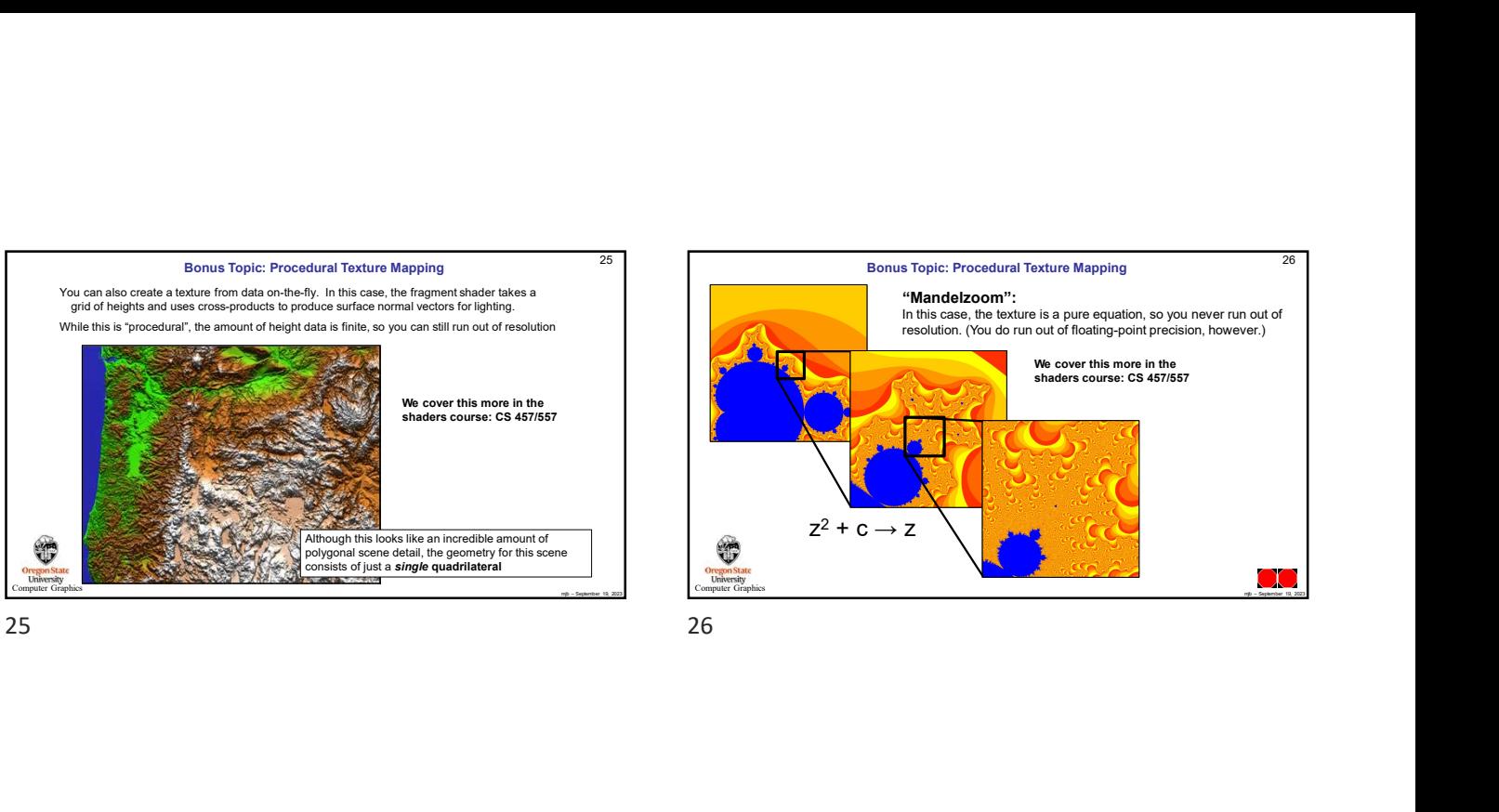

 $\begin{array}{r|l}\n \hline\n \text{Bous Topi: Procedural Texture Mapping} \n \hline\n \end{array}\n \begin{array}{r|l}\n \text{Bous Topi: Procedural Texture Mapping} \n \hline\n \text{Magnetic Dom} & \text{loop, to you to run out of neighboring precision, however (in not out of the image) \n \hline\n \end{array}\n \begin{array}{r|l}\n \text{Magnetic Type} & \text{nonlocal of the image \n \hline\n \end{array}\n \begin{array}{r|l}\n \text{Magnetic Type} & \text{nonlocal of the image \n \hline\n \end{array}\n \begin{array}{r|l}\n \text{Magnetic Type} & \text{nonlocal of the image \n \$  $\begin{array}{|l|l|} \hline \text{25} & \text{26} \end{array}$  Bonus Topic: Procedural Texture Mapping  $\begin{array}{|l|l|} \hline \text{26} & \text{27} \end{array}$ Although Magning this looks and the geometry for the geometry for the geometry for the geometry for the geometry for the geometry for the geometry for the geometry for the geometry for the geometry for the geometry for th 26 **Computer Graphics Computer Graphics** "Mandelzoom": In this case, the texture is a pure equation, so you never run out of resolution. (You do run out of floating-point precision, however.) We cover this more in the<br>shaders course: CS 457/557  $z^2$  + c  $\rightarrow$  z